# Sri Jayawardhanapura Education Zone

### First Term Test -March 2019

## **Grade 11 Information & Communication Technology – II**

**Time: 2 Hours** 

Note: Answer five questions only, selecting the first question and four others

First question carries 20 marks and each of the other questions carries 10 marks.

**(1)** 

- i. a. What is the major hardware technology used in second generation computers.
  - b. Write two differences between second and third generation computer's.
- ii. a. List four ways how ICT helps in field of education.
  - b. Write four characteristics of information.
- iii. a. Complete the following calculation and provide the answer in base decimal.

- b. Convert 502<sub>8</sub> into a binary number. Write down the steps.
- iv. Write down the output (F).

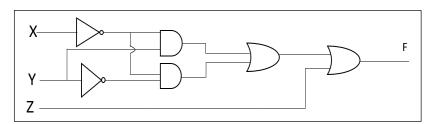

v. Match column A with B.

| A |           | В |                     |
|---|-----------|---|---------------------|
| 1 | Key board | A | Video Port          |
| 2 | Printer   | В | PS/2 Port           |
| 3 | Router    | С | Parallel Port       |
| 4 | Monitor   | D | Network Port(RJ 45) |

- vi. Write down the coding systems used by the computer.
- vii. Following pseudocode is designed for the purpose to find a given number as odd or even. Fill in the blanks to complete it.

Begin

Input X

IF X mod ..... = 0 Then

...... "X is even number"

Else

Print "X is ..... number"

.....

viii. Read the following paragraph and answer the questions.

Malan watched a TV programme using his smart phone with a connection to Bluetooth speaker. The TV programme consisted of some conversations and songs.

- a. Which data transmission medium is used in above scenario?
- b. What is the mode of transmission, used in above scenario?
- ix. Match column A and B.

| A                                                               | В                    |
|-----------------------------------------------------------------|----------------------|
| Software which checks attached devices when a computer turns on | Disk defragmentation |
| Operating System with command line Interface                    | Format               |
| A mechanism of initializing suitable storage structure          | BIOS                 |
| A mechanism that rearranged files in hard disk                  | DOS                  |

- x. List two advantages of a computer network.
- (2) "Tech Zone" is a store that sells computer parts. They purchase items from consignment suppliers. The details of supplied items and suppliers is recorded in following tables of a database.

#### **Purchase Table**

| Date       | Supp_ID | Item_ID | Count |
|------------|---------|---------|-------|
| 20/01/2019 | S01     | B001    | 40    |
| 29/01/2019 | S03     | B004    | 20    |
| 12/02/2019 | S02     | B002    | 30    |
| 25/02/2019 | S04     | B003    | 15    |
| 14/02/2019 | S02     | B001    | 20    |

#### **Supplier Table**

| Supp_ID | Supp_ Name | Phone No   |  |
|---------|------------|------------|--|
| S01     | Tech Lanka | 0352225456 |  |
| S02     | IT Zone    | 0112857832 |  |
| S03     | City Smart | 0412256453 |  |
| S04     | Tech Park  | 0112564875 |  |

#### **Item Table**

| Item_ID | Item Name             | Stock |
|---------|-----------------------|-------|
| B001    | 19" LED Monitor       | 15    |
| B002    | 1TB Hard Disk         | 20    |
| B003    | 16 GB USB Flash Drive | 15    |
| B004    | 1Tb RAM               | 20    |

- i. Write two suitable primary keys with the name of the table.
- ii. Avishka goes to Tech zone and buy five 16GB USB flash Drives;
  - a. Which table(s) should be updated?
  - b. Write down the updated record(s) in each table.
- iii. The Tech Zone decides to add a new item "Optical Mouse" and purchases 40 units of them from the supplier Tech Park on 2019/02/28.
  - a. Which table(s) should be updated?
  - b. Write down the new record(s) according to above updated table(s).
- iv. Mention two methods that can be used to protect this database.

(3) A student who is in the Computer Club of Mahanama College created following notice. He used a Word processing software to create this notice. Answers to questions using the given notice.

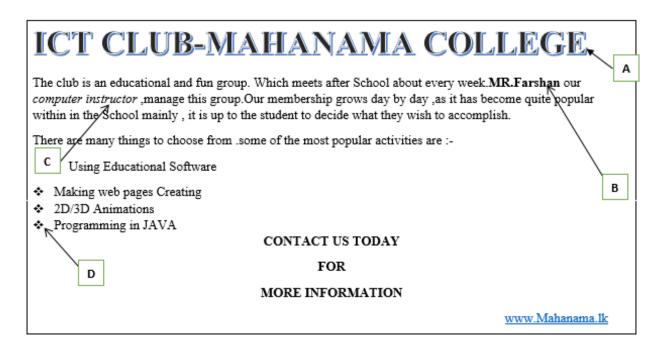

i.

- a. Write down the steps required to save this document in desktop as ICT CLUB.
- b. What is the tool used to do the formatting in label A.
- c. Name the tools that are used in labels B C and D.
- d. How do you insert a hyperlink for school web site as mentioned above?

ii.

- a. Write five qualities of a good presentation.
- b. What are the views types of an electronic Presentation?

**(4)** 

- i. Telemedicine is one advantage of information and communication technology. State what is mean by Telemedicine and give two instances where telemedicine is used.
- ii. A member of hardware team stated that partitioning is an important activity in utility programme of an operating system. What do you mean by partitioning and mention when to do it?
- iii. Gayani has registered herself in an electronic banking System. She uses this facility to do online Shopping.
  - a. Mention two advantages she gets from online shopping.
  - b. Mention two other facilities she receives from e-banking system.

(5) Consider the following income report of Mahaweli Maha Vidyalaya and answer questions i to vi. Each house collected money from the students for the expenses of the sports festival and 10% of the total collected by each house should be given to the school.

|    | С                       | D          | E              | F                              | G              | Н                             | 1                         |
|----|-------------------------|------------|----------------|--------------------------------|----------------|-------------------------------|---------------------------|
| 3  |                         |            |                | Sportsmeet -2019 Income Report |                |                               |                           |
| 4  | Date                    | House Name | No.of Students | Fee per Student                | Amount         | <b>Contribution to School</b> | Amount after Contribution |
| 5  | 5-Jan-19                | Hansa      | 1040           | Rs. 100.00                     | Rs. 104,000.00 | Rs. 10,400.00                 | Rs. 93,600.00             |
| 6  | 10-Jan-19               | Lihini     | 1030           | Rs. 100.00                     | Rs. 103,000.00 | Rs. 10,300.00                 | Rs. 92,700.00             |
| 7  | 14-Jan-19               | Mayura     | 1025           | Rs. 100.00                     | Rs. 102,500.00 | Rs. 10,250.00                 | Rs. 92,250.00             |
| 8  | 16-Jan-19               | Parevi     | 1035           | Rs. 100.00                     | Rs. 103,500.00 | Rs. 10,350.00                 | Rs. 93,150.00             |
| 9  |                         | Total      |                |                                |                |                               | Rs. 371,700.00            |
| 10 | Contribution Percentage |            | 10%            |                                |                |                               |                           |

- i. Write down the correct formula to find the amount collected by Hansa House in cell G5.
- ii. The **Contribution Percentage** is given in cell E10. The amount of **Contribution to School** is calculated by multiplying the **Amount** by the **Contribution Percentage.** Write down the formula to display the **Contribution to School** in cell H5 for Hansa house. Assume that this formula will be copied to other cells to calculate the **Contribution to School** for all houses.
- iii. Write down the correct formula to find the total **Amount After Contribution** of Hansa House in cell I5.
- iv. Write down the correct formula to find the total income (**Total Amount After Contribution**) in cell 19.
- v. Organizing committee decided to change the contribution percentage from 10% to 12%. What are the cells you need to change after this?
- vi. Name two types of charts, to display the **house name** vs **amount after contribution**.
- (6) The algorithm represented by the following flowchart reads 5 numbers and prints the sum of them.

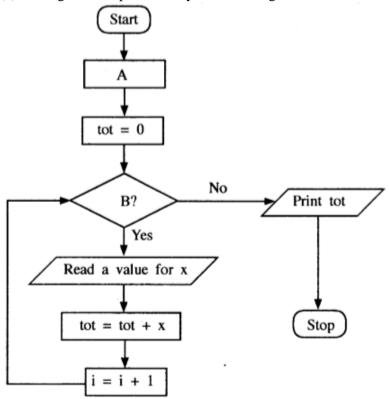

- i. Identify and write down the appropriate statements for labels A and B.
- ii. Write a pseduocode to represent the above flowchart.